# **PORADNIK KIEROWCY**

Czas jazdy, pracy, przerw i odpoczynków obsługa tachografów, dokumentacja

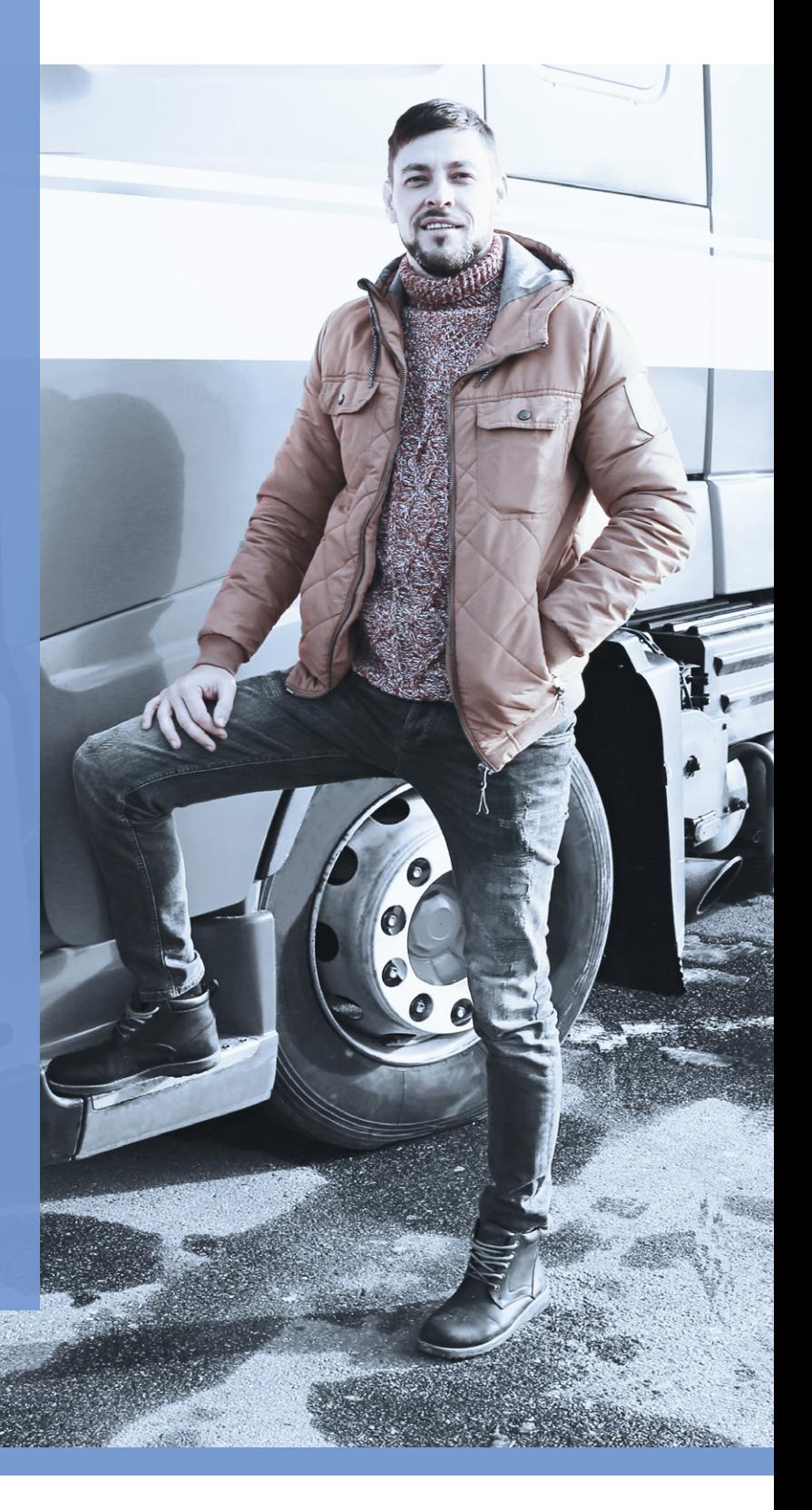

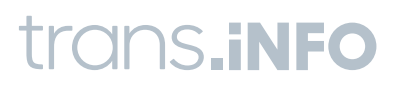

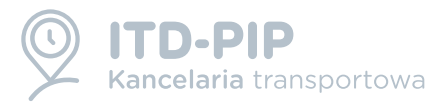

## **WYMAGANIA DOTYCZĄCE TACHOGRAFÓW CYFROWYCH:**

#### **OBSŁUGA I WYDRUKI**

- kierowca ma obowiązek rejestrowania swoich aktywności i wykonywania wpisów manualnych
- ◆ na początku i na końcu dnia pracy należy wprowadzać kod kraju (PL, D, F, A, itp.),
- po zakupie pojazdu należy zablokować tachograf swoją kartą przedsiębiorstwa
- wydruki wykonuje się tylko wtedy gdy pojawia się potrzeba wyjaśnienia nieprawidłowości,
- wykonane wydruki i wyjaśnienia po 28 dniach przekazuje się do przedsiębiorstwa

## **PODSTAWOWE FUNKCJE TACHOGRAFU**

Menu w każdym tachografie są podobne - główne funkcje (wpisy, wydruki, OUT, prom, korekta czasu UTC) muszą być we wszystkich tachografach normalnie dostępne.

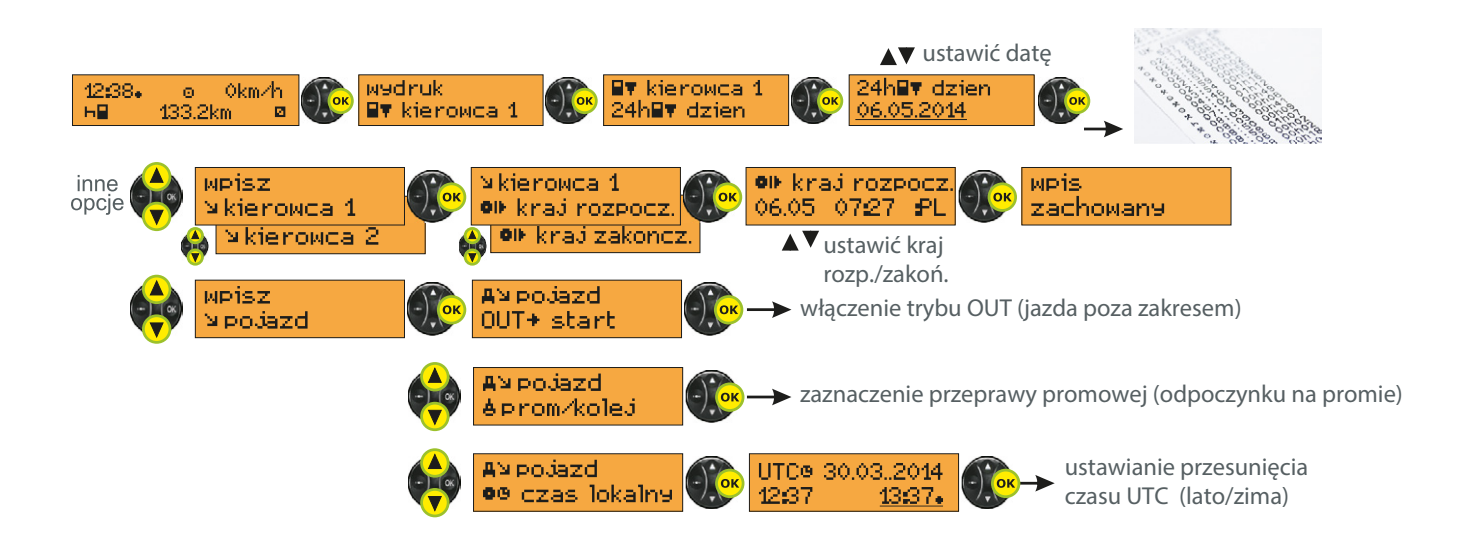

Kierowcy mają obowiązek znać obsługę tachografów cyfrowych - odpowiedzialny za to jest przedsiębiorca, który organizuje przewozy. Weryfikację tych umiejętności należy przeprowadzić na etapie zatrudnienia kierowcy i ewentualnie ponownie go przeszkolić. Zalecamy skorzytać z filmów instruktażowych na stronie **www.itd-pip.pl.**

## **POBIERANIE I ARCHIWIZACJA DANYCH**

- odczytywać dane z kart kierowców maksymalnie co 28 dni,
- pobierać dane z tachografów nie rzadziej niż co 90 dni,
- ◆ odczytane pliki .ddd należy przechowywać przez minimum rok (tak jak wykresówki),

Do odczytu kart i tachografów oraz weryfikacji zawartości pliku po odczycie polecamy aplikacjęmobilną TachoDroid od ITD-PIP

#### **Darmowa wersja testowa do pobrania na:**

www.tachodroid.pl

# TACHODROD®

## **OBOWIĄZEK WPISU KODU KRAJU ROZPOCZĘCIA I ZAKOŃCZENIA DNIA PRACY**

Kierowca po odpoczynku dobowym ma obowiązek dokonać wpisu kodu kraju rozpoczęcia pracy (nawet jeśli nie wyciągał karty). Na końcu dnia pracy należy wpisać kod kraju zakończenia pracy. Należy pamiętać, że dokonywanie tych wpisów jest czynności "zawodową" i przerywa odpoczynek.

Jeżli po wpisaniu zakończenia pracy zaistnieje potrzeba jej wznowienia tego samego dnia, to można bez żadnych ograniczeń wznawiać pracę (w ramach norm przepisowych) i ostatecznie ponownie dokonać wpisu o zakończeniu dnia.

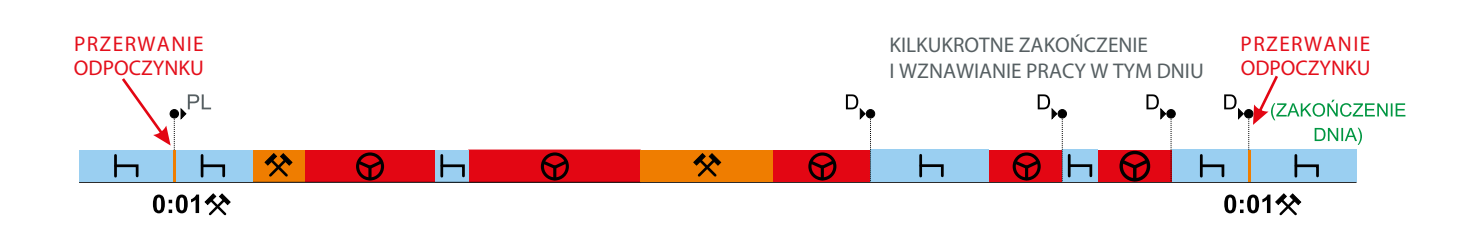

## **WPIS MANUALNY ODPOCZYNKU PO ODDALENIU SIĘ OD POJAZDU**

Po wyjęciu karty kierowcy np. z powodu oddalenia się od pojazdu, na karcie nie ma aktywności z tego okresu i przy ponownym włożeniu karty do tachografu zostanie wykryty "brak danych" i wywołana automatycznie funkcja wpisu manualnego.

Wszelkie braki danych na karcie kierowcy na należy w pierwszej kolejności próbować wypełnić wpisem manualnym podczas wkładania karty. Jeśli wpis jest niemożliwy ze względów technicznych wówczas pozostaje ręczne wyrysowanie informacji na wydruku z tachografu lub komputerowe zaświadczenie o nieprowadzeniu pojazdu.

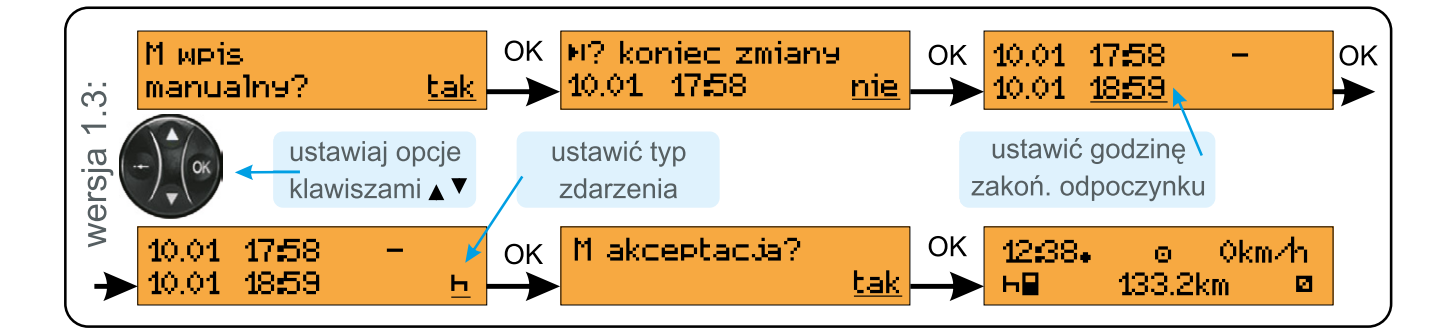

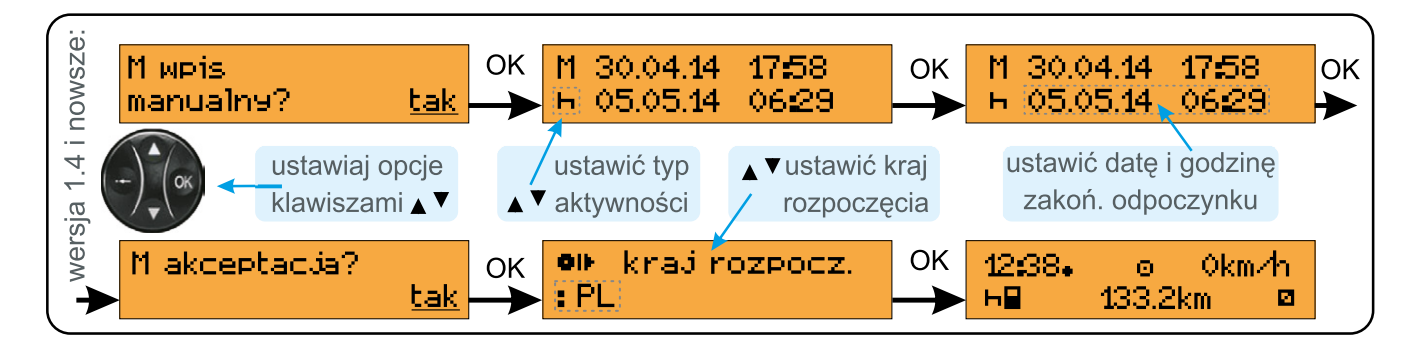

Procedura wpisu manualnego w tachografie VDO

## **Procedura wpisu manualnego w tachografie STONERIDGE (wpis odpoczynku)**

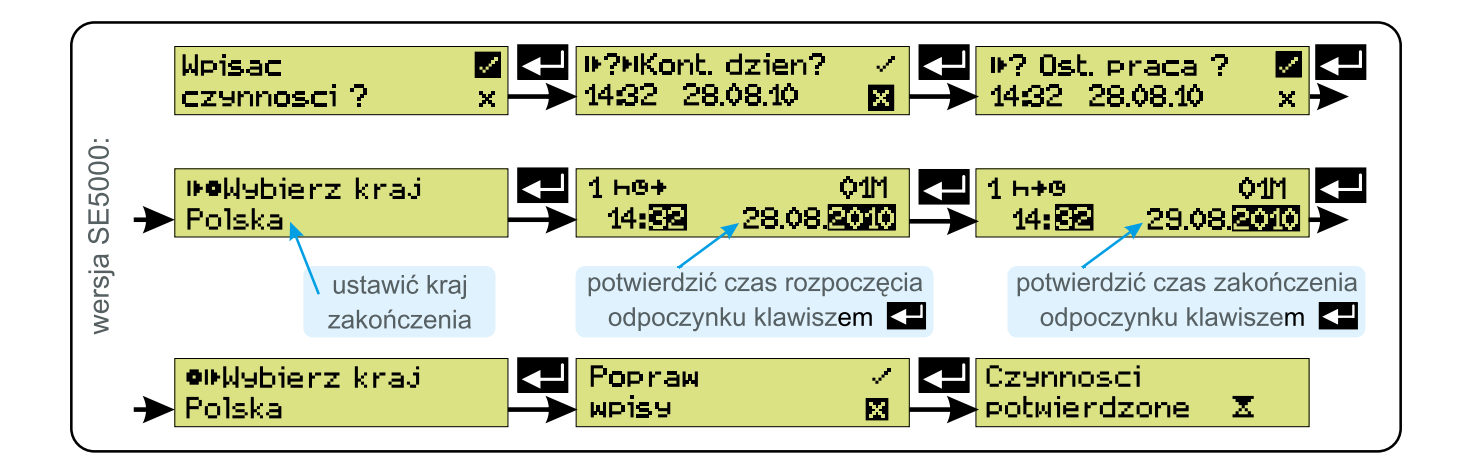

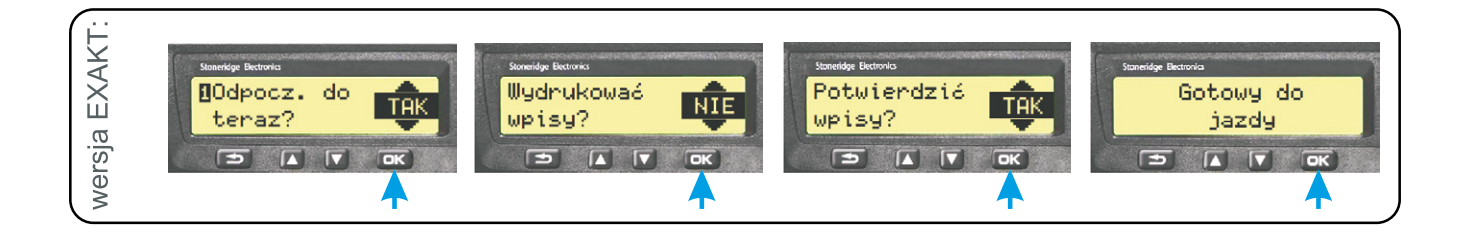

## **Uzupełnianie manualne aktywności na wykresówce (czytelnie, bez zabrudzania)**

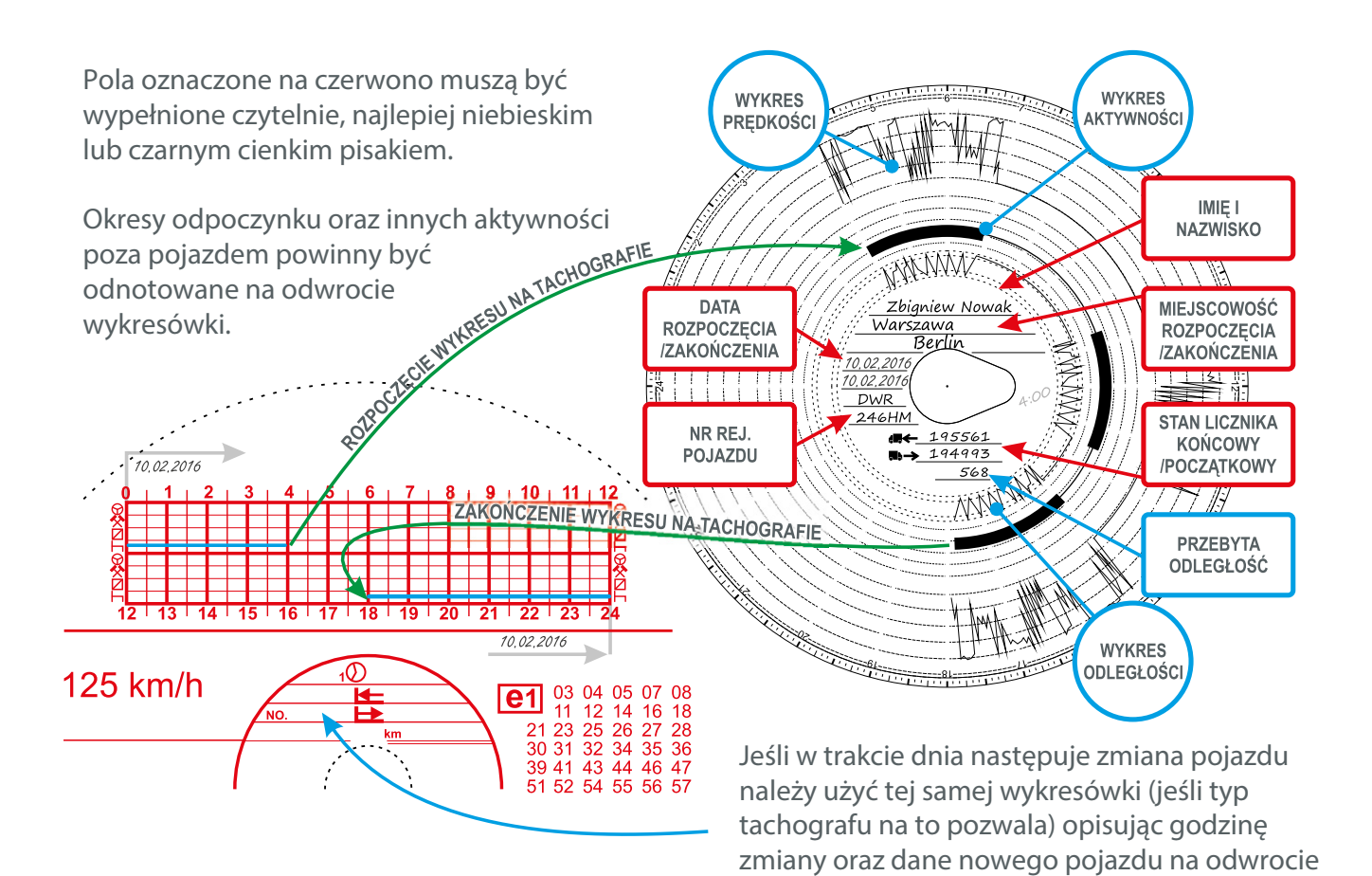

wykresówki.

## **NORMY DOTYCZĄCE JAZDY I PRZERW WG ROZPORZĄDZENIA 561/2006**

## **Art. 6: Dzienny czas prowadzenia pojazdu**

(obliczany między odpoczynkami dziennymi - art. 4 lit. k)

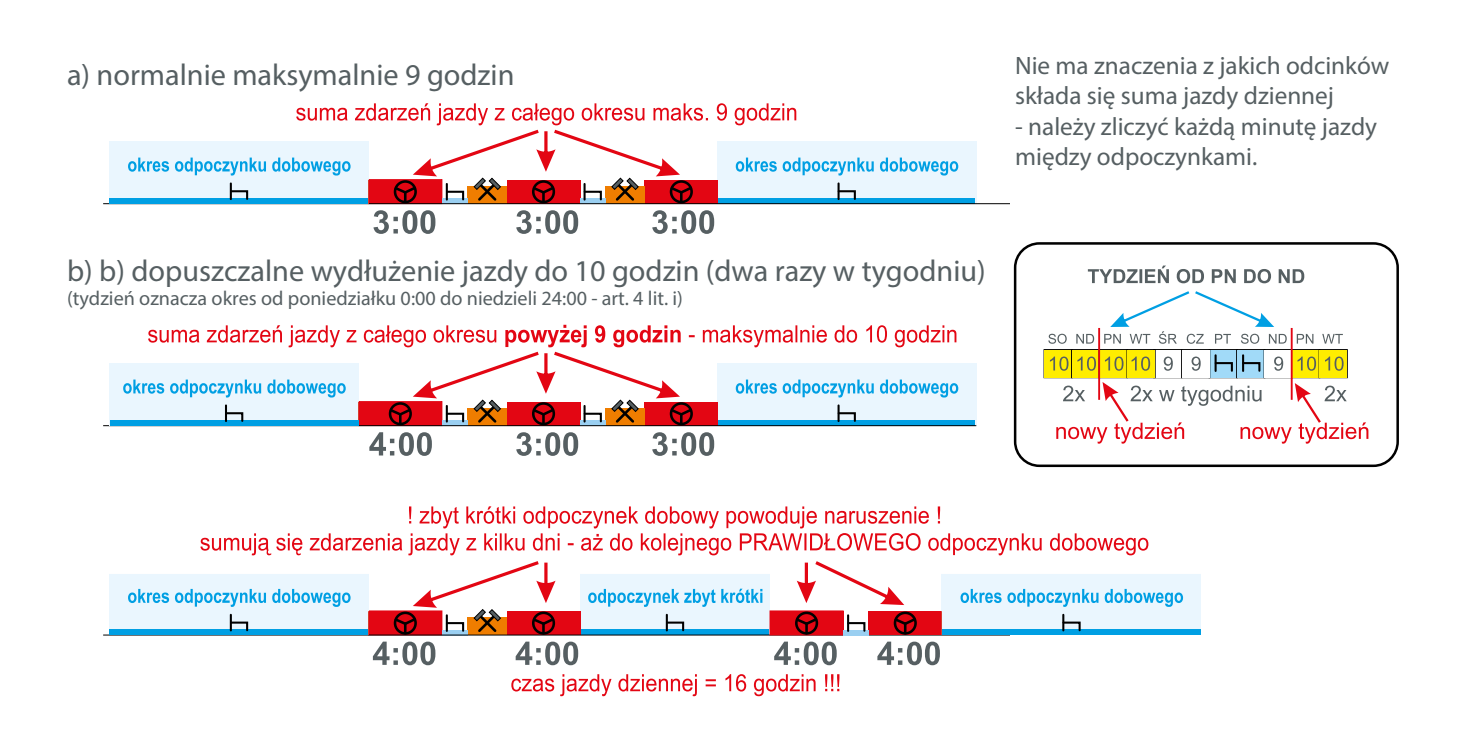

## **Art. 7: Czas jazdy ciągłej i przerwy w prowadzeniu pojazdu**

Po okresie 4,5 godziny prowadzenia pojazdu kierowcy przysługuje przerwa minimum 45 minut Przerwę tę można podzielić na dwie części: pierwsza minimum 15 minut, a po niej druga minimum 30 minut

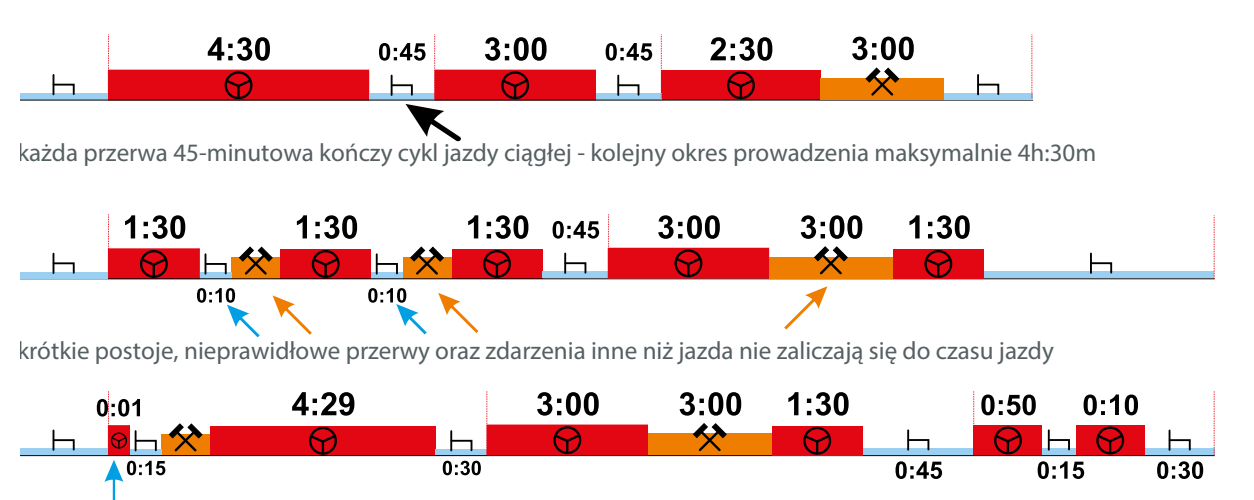

pierwsza część przerwy musi być po rozpoczęciu jazdy, czyli np. już po 1 minucie

**ITD-PIP** 

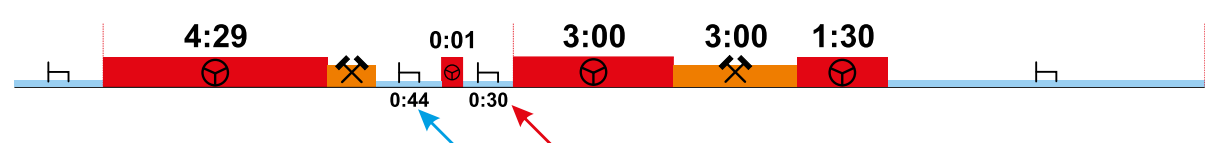

aby prawidłowo podzielić przerwę na dwie części (15+30), pierwsza część musi trwać minimum 15 minut, ale mniej niż 45 minut, druga część ma trwać nie mniej niż 30 minut

#### **Ustawa o czasie pracy kierowców - art. 13**

Po sześciu kolejnych godzinach pracy kierowcy przysługuje przerwa 30 minut jeśli czas pracy wynosi do 9 godzin, 45 minut jeśli łączny czas pracy wynosi ponad 9 godzin w danej dobie.

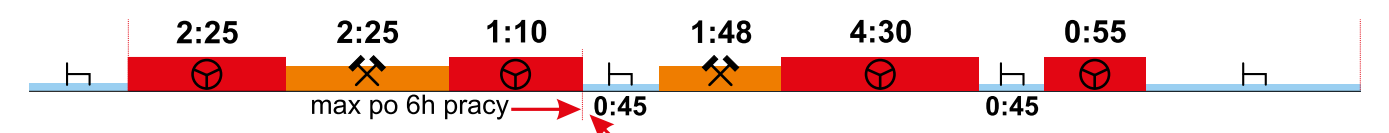

(przerwa musi się rozpocząć najpóźniej po 6 godzinach pracy, ale można zrobić ją wcześniej)

Pełną analizę naruszeń czasu jazdy i przerw oraz rozliczenie ewidencji czasu pracy kierowcy można wykonać samodzielnie przy pomocy szybkiego i intuicyjnego oprogramowania SuperTacho.

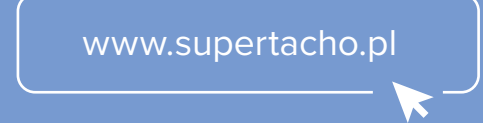

#### **Art. 8 pkt 2: Dzienny okres odpoczynku**

(w każdym 24-godzinny okresie po zakończeniu poprzedniego okresu odpoczynku kierowca musi wykorzystać kolejny okres odpoczynku dziennego)

#### **a) odpoczynek regularny - 11 godzin**

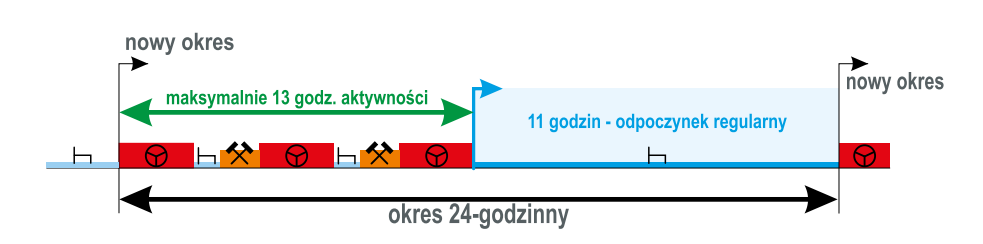

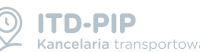

#### **b) odpoczynek skrócony - poniżej 11 godzin, nie mniej niż 9 godzin**

(mozna skrócić 3 razy po każdym odpoczynku tygodniowym - zobacz wykres)

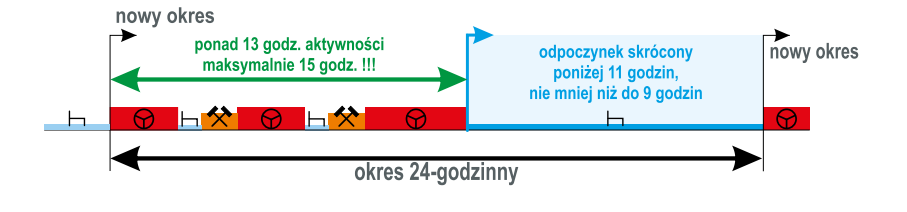

#### **c) odpoczynek dzielony - 12 godzin (3 godziny + 9 godzin)** (to nie jest skrócony odpoczynek, może być stosowany codziennie)

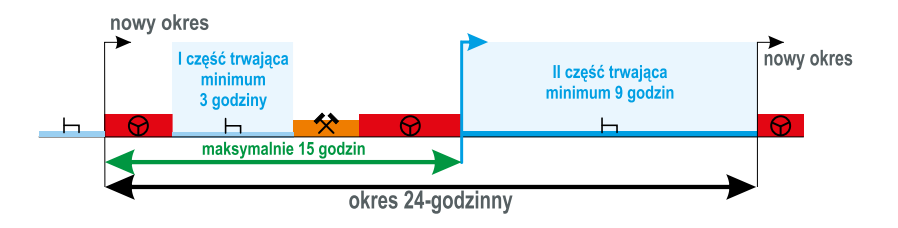

## **Bez względu na problemy z rozpoczęciem odpoczynków jego czas trwania musi być prawidłowy !**

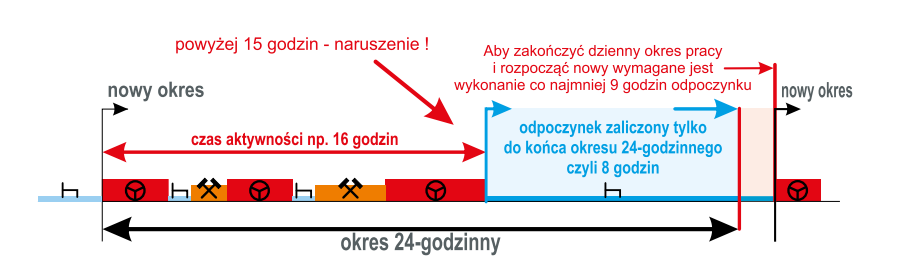

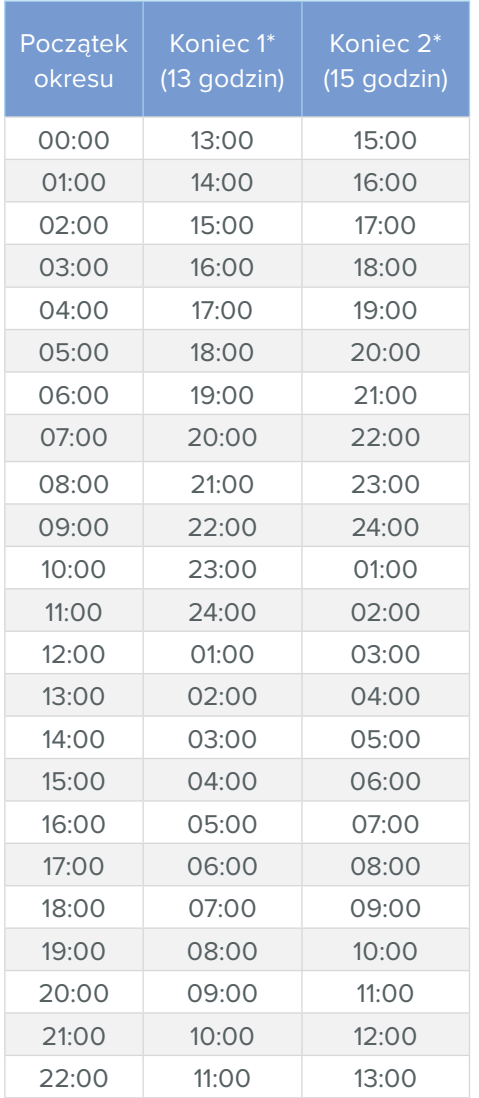

## **Można rozpocząć nowy okres pracy po prawidłowym odpoczynku, nawet w tej samej dobie**

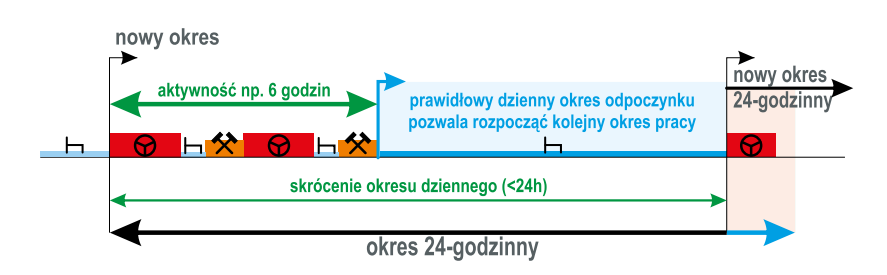

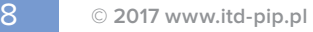

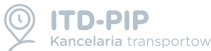

#### **\*) Ustawa o czasie pracy kierowców, art 21:**

"W przypadku gdy praca jest wykonywana w porze nocnej, czas pracy kierowcy nie może przekraczać 10 godzin w danej dobie."

Uwagi:

- do limitu 10 godzin zlicza się tylko zdarzeniajazdy i innej pracy;
- przerwy w czasie pracy nie są czasem pracy;
- pracodawca określa porę nocną 4 godziny z zakresu 0:00 do 7:00 (np. 0:00-4:00, 2:00-6:00)
- przepis jest kontrolowany przez PIP;
- osobno obowiązuje definicja pory nocnej z Kodeksu Pracy (8h) do naliczania dodatków

### **Art. 4 lit. o): załoga kilkuosobowa - oznacza okresy prowadzenia pojazdu, gdy w pojeździe jest co najmniej 2 kierowców**

(dzienny okres rozliczeniowy wynosi maksymalnie 30 godzin, w tym 9 godzin odpoczynku - art. 8 pkt 5)

#### **a) wspólne rozpoczęcie okresu aktywności (przez pierwszą godzinę można jechać bez drugiego kierowcy)**

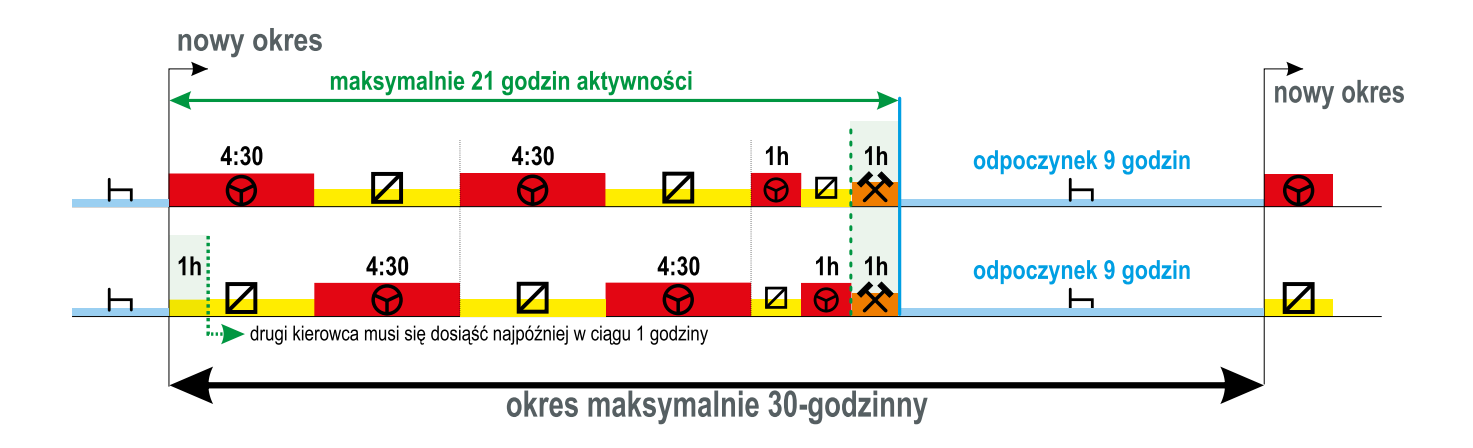

**SITD-PIP** 

trans.iNFO

#### **b) zakończenie pracy w załodze**

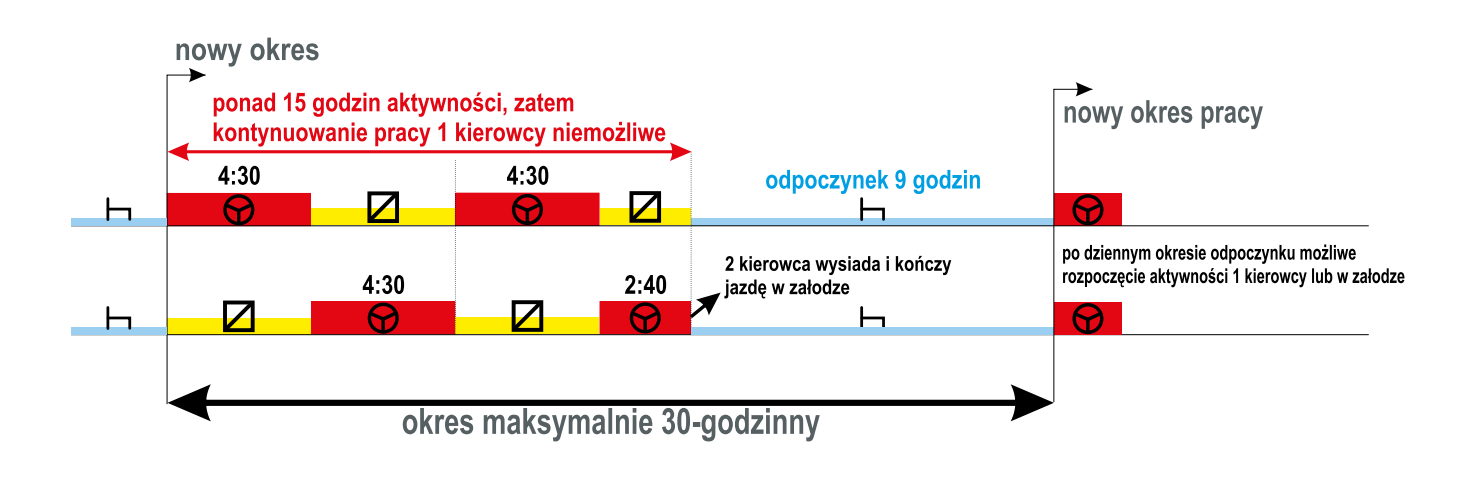

## **Okres odpoczynku dziennego odbywany w części na promie lub w pociągu**

(kierowca ma do dyspozycji koję lub kuszetkę, wjazd i zjazd trwa w sumie maksymalnie 60 minut, odpoczynek 11 godzin przerwany dwukrotnie, opcję "prom/kolej" w tachografie zaznacza się tylko na odpoczynku na promie lub w pociągu)

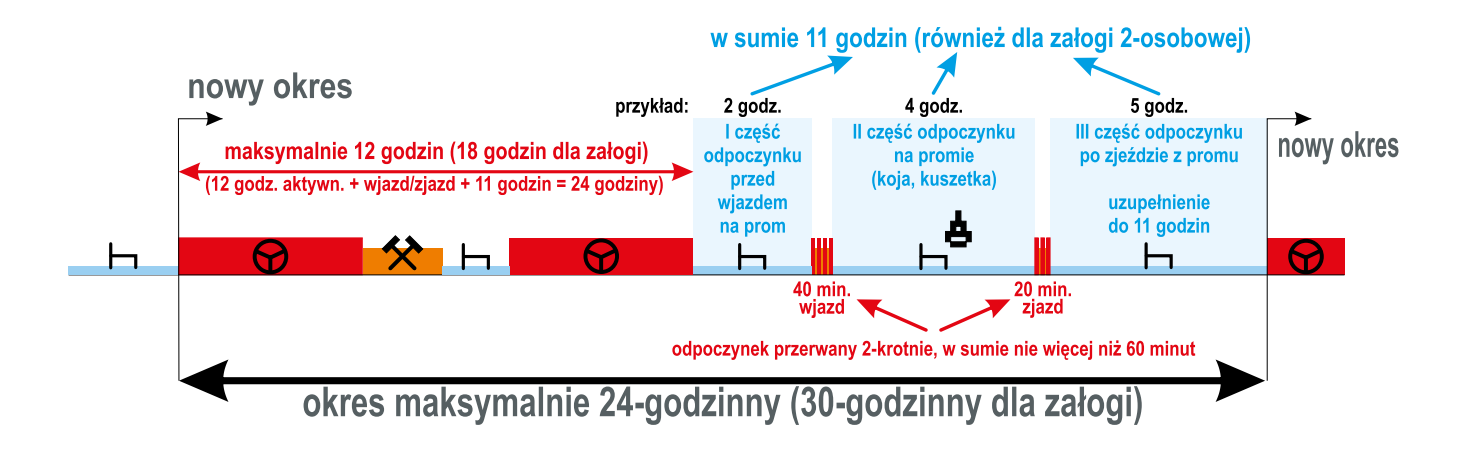

## **Art. 6 pkt 2: Tygodniowy czas jazdy - maksymalnie 56 godzin Art. 6 pkt 3: Dwutygodniowy czas jazdy - maksymalnie 90 godzin**

(tydzień oznacza okres od poniedziałku 0:00 do niedzieli 24:00 - art. 4 lit. i)

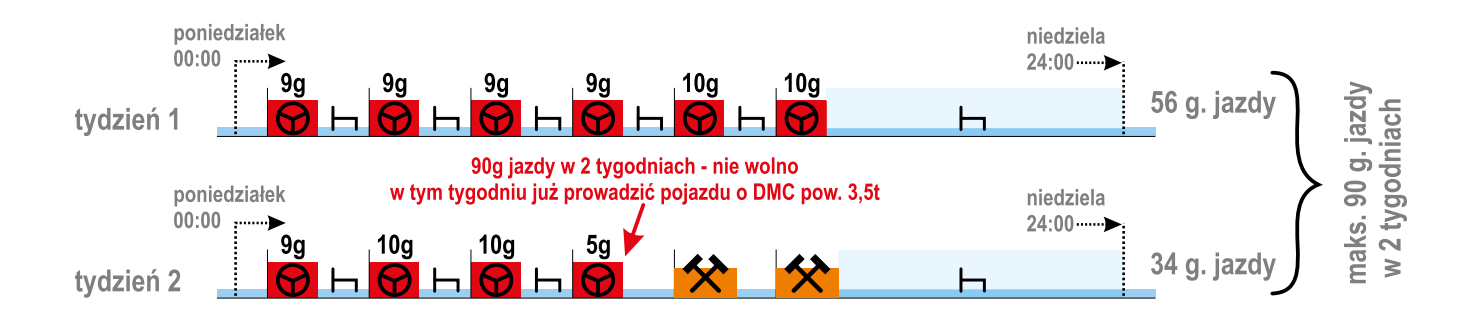

## **Art. 8 pkt 6: Tygodniowy okres odpoczynku rozpoczyna się nie później niż po zakończeniu sześciu okresów 24-godzinnych licząc od rozpoczęcia pracy po poprzednim odpoczynku tygodniowym**

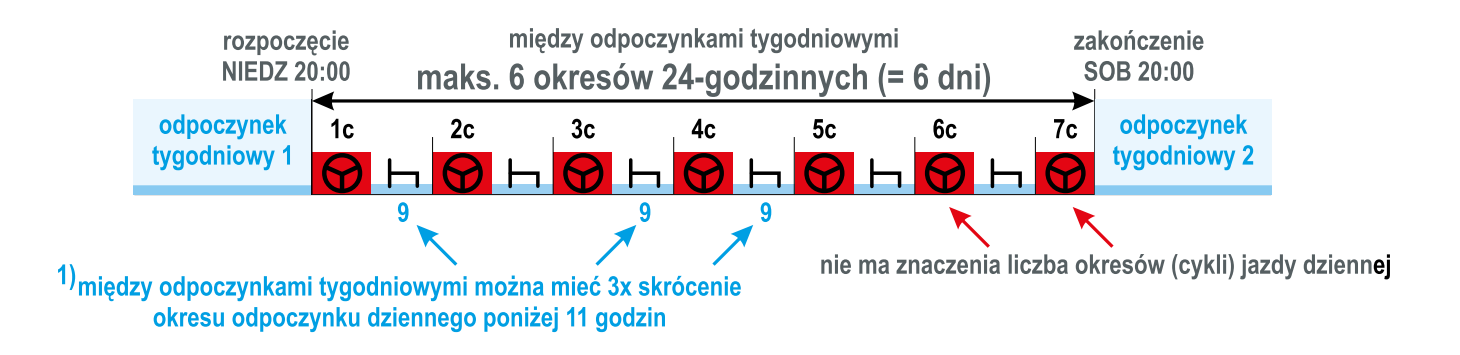

## **Art. 8 pkt 8: Odpoczynki tygodniowe - regularne i skrócone oraz rekompensaty**

W każdych dwóch tygodniach kierowca odbiera minimum 2 odpoczynki: 2 regularne lub 1 regularny i 1 skrócony. Jeśli w dwóch tygodniach będzie więcej niż 2 odpoczynki, wówczas może się zdarzyć sytuacja gdy zostaną wykorzystane oprócz 1 regularnego 2 skrócone pod rząd. Nie ma znaczenia kolejność odbierania odpoczynków, ważne aby w 2 tygodniach zaliczył się minimum 1 regularny i 1 skrócony. Odpoczynek odbierany na przełomie tygodni (z niedzieli na poniedziałek) zalicza się do jednego z nich, ale nie do obu.

Odpoczynki tygodniowe skrócone należy skompensować w ciągu 3 tygodni wydłużając inny odpoczynek dzienny lub tygodniowy o czas skrócenia (np. skrócenie o 5 godzin rekompensujemy wydłużeniem innego odpoczynku np. 9-godzinnego o te 5 godzin)

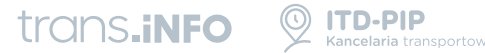

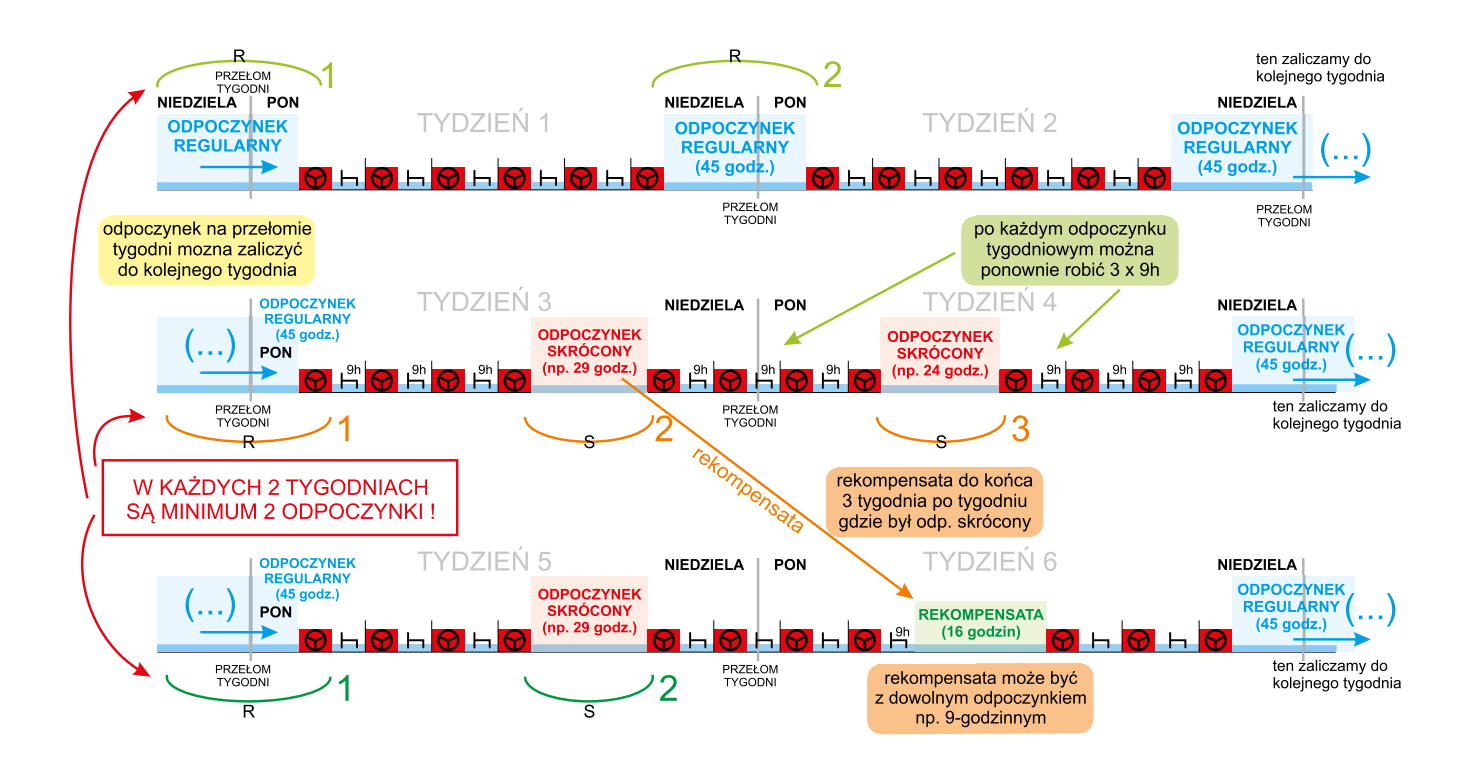

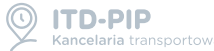

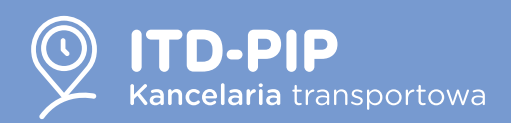

Jako zespół ekspertów od lat wspieramy polskie przedsiębiorstwa transportowe dostarczając im innowacyjne rozwiązania technologiczne (m.in. oprogramowanie SuperTacho oraz TachoDroid) oraz wsparcie w postaci szkoleń wewnętrznych i otwartych, audytów dokumentów czy usługowego rozliczania kierowców.

**Szkolenia otwarte** – to cykl szkoleń, podczas których dowiesz się o zmianach w prawie transportowym, poznasz dokładną obsługę tachografu oraz dowiesz się wszystkiego o rozliczaniu czasu pracy kierowców (diety, noclegi, delegacje, płaca minimalna w krajach UE).

**Szkolenia wewnętrzne** – w przypadku indywidualnych szkoleń dla kierowców program dostosowujemy w pełni do Twoich potrzeb. Interesuje Cię ewidencja czasu pracy, a może obsługa urządzeń rejestrujących pracę kierowców wraz z analizą naruszeń?

**Audyt dokumentacji** – obawiasz się, że dokumentacja w Twoim przedsiębiorstwie nie jest prowadzona prawidłowo? Sprawdzimy to dla Ciebie! Dokonamy dokładnej analizy wynagrodzeń, umów, policzonych składek oraz naruszeń kierowców.

#### **Zapraszamy na nasze strony:**

www.itd-pip.pl www.szkolenia.itd-pip.pl www.supertacho.pl www.tachodroid.pl

# trans.iNFO

Trans.INFO to portal internetowy, który dostarcza praktyczną wiedzę i inspirację dla rozwoju ludzi z branży transportowej i logistycznej w Europie.